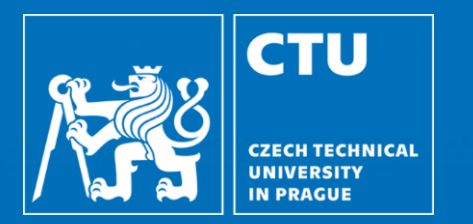

# **Spam filter semestral project**

**be5b33prg – Programming Essentials Milan Němý Czech Technical University in Prague, Department of Cybernetics milan.nemy@cvut.cz, nemymila@fel.cvut.cz November 14, 2019**

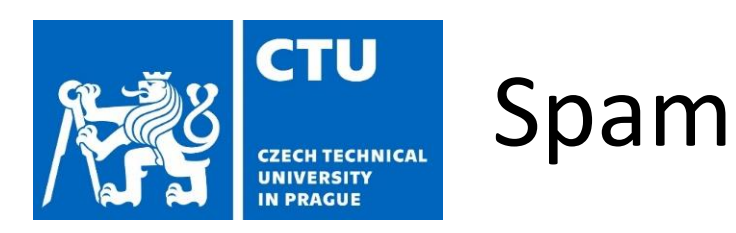

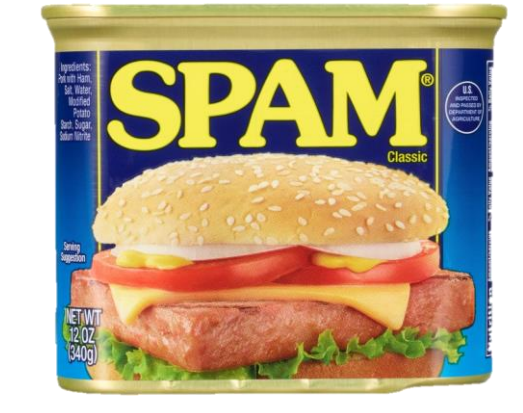

- What is spam?
- What is a spam filter? How does it work?
- What makes spam spam?
- Can a spam filter produce errors? Are all equally serious?

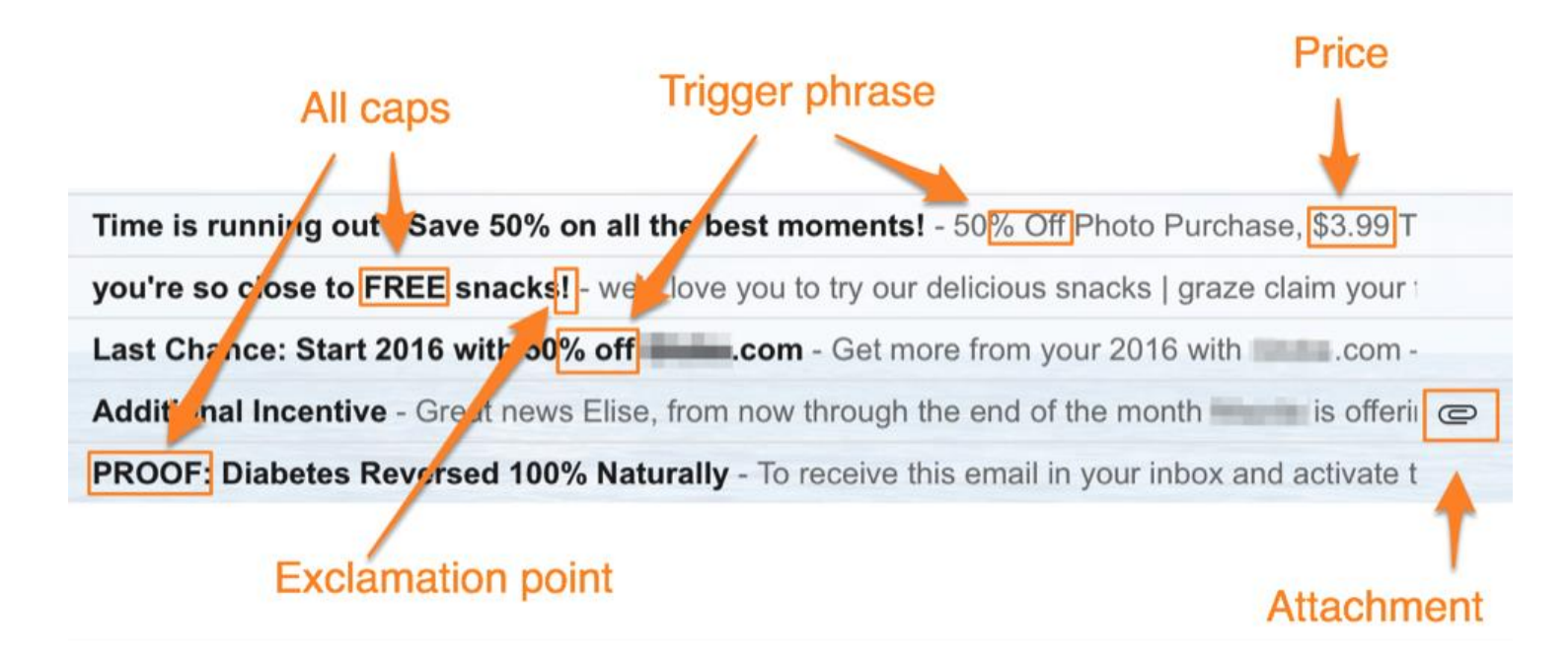

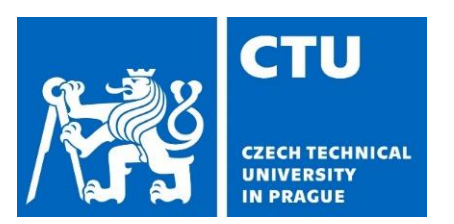

### Spam characteristics

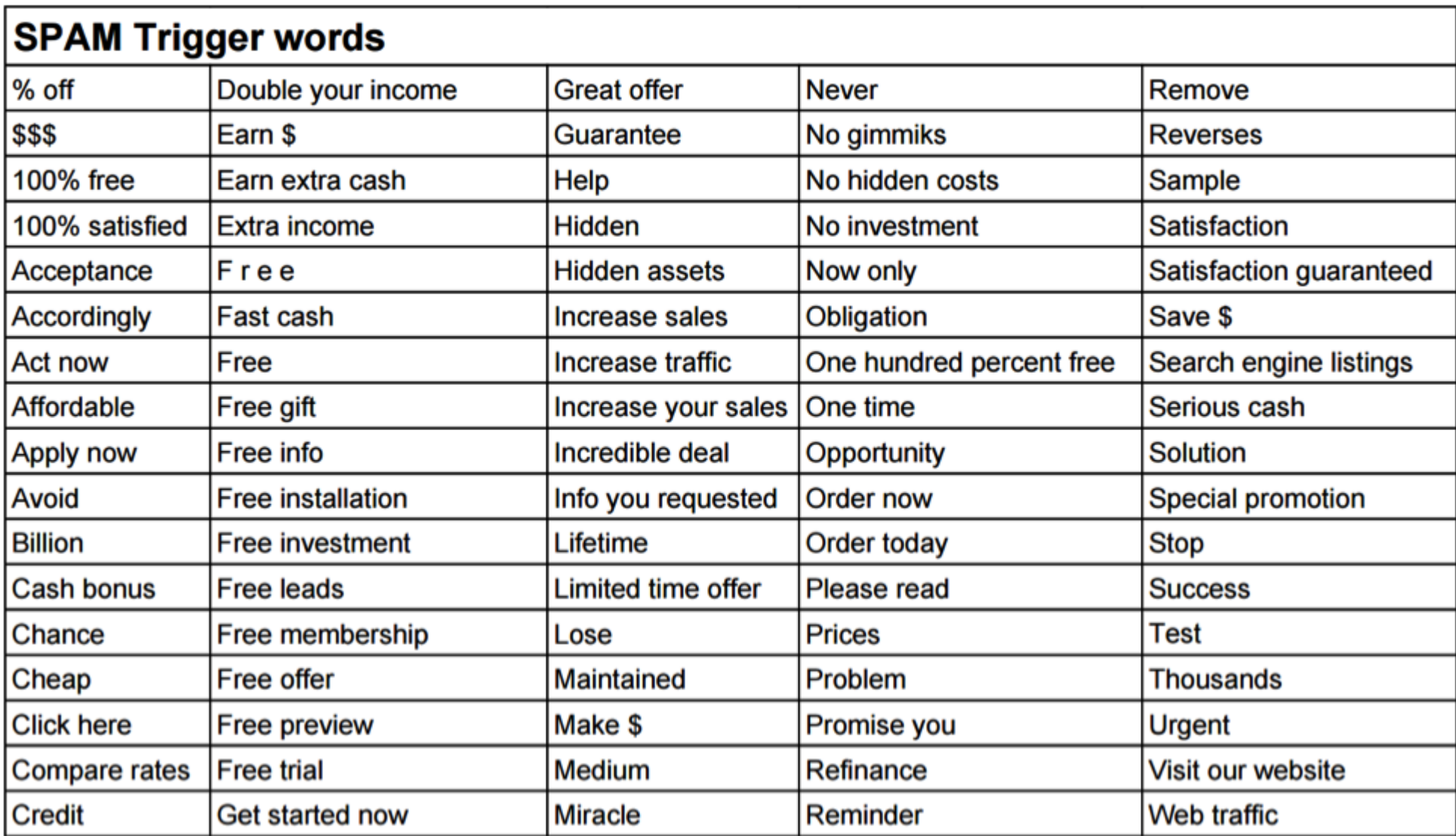

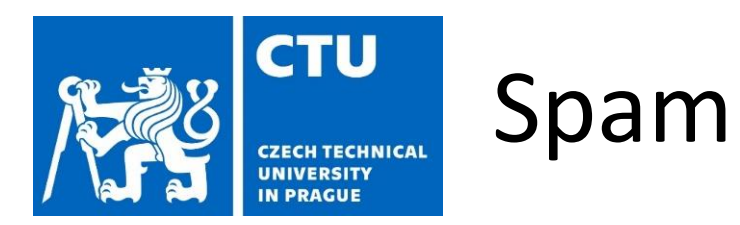

 $TP+TN$  $q = \frac{1}{TP+TN+(10\cdot FP+FN)}$ 

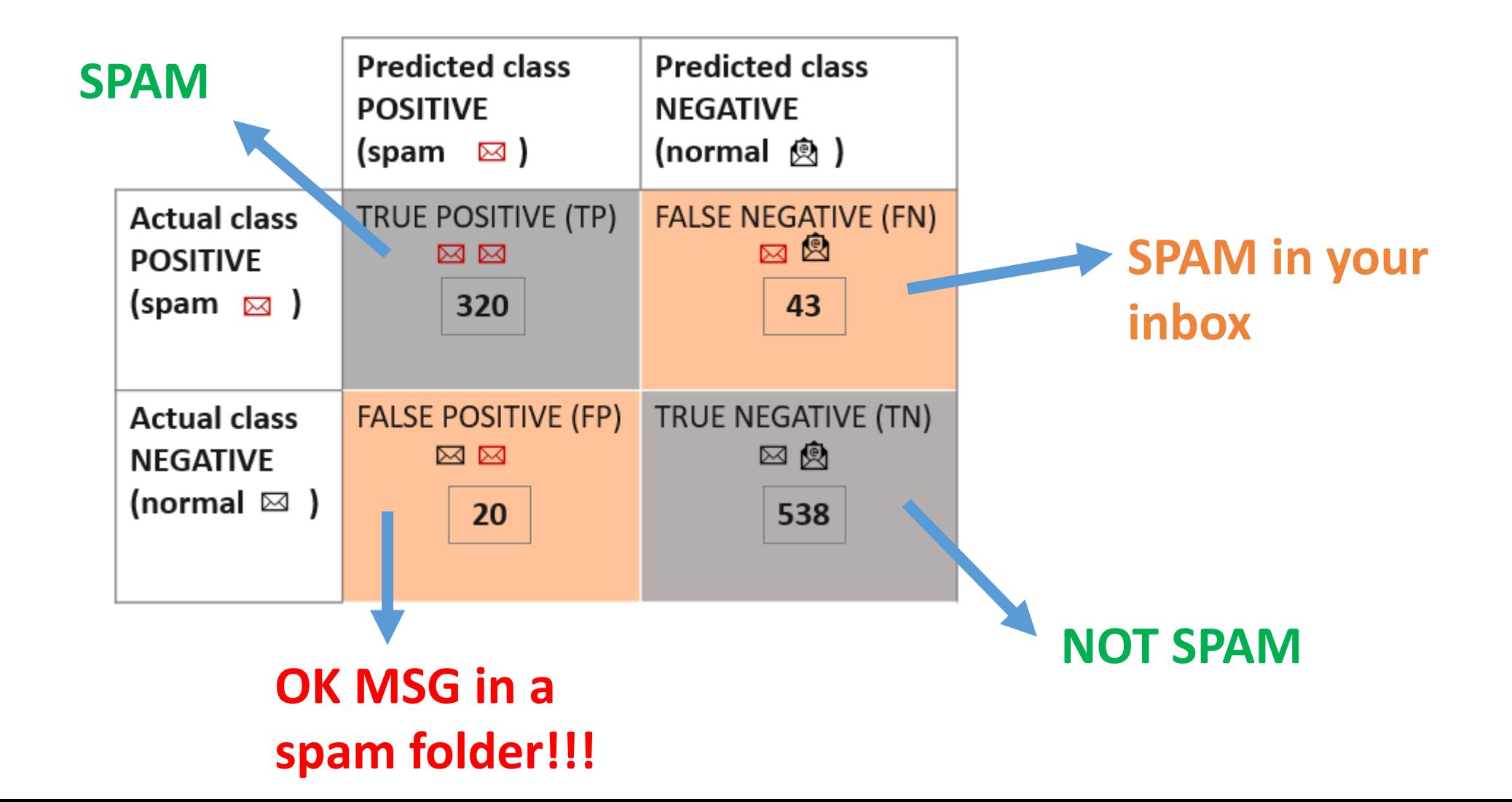

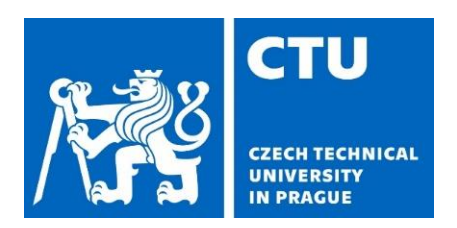

### Input data **Input** data

**spam\_filter** C:\Users\student\PycharmProjects\spam\_filter

#### $\equiv$  !prediction.txt

- !truth.txt
- 0001.bfc8d64d12b325ff385cca8d07b84288 é.
- 00002.9438920e9a55591b18e60d1ed37d992b
- 00004.864220c5b6930b209cc287c361c99af1
- 00004.eac8de8d759b7e74154f142194282724
- 00007.d8521faf753ff9ee989122f6816f87d7 é.
- 0010.7f5fb525755c45eb78efc18d7c9ea5aa Ħ.
- 00012.381e4f512915109ba1e0853a7a8407b2
- é. 00014.7d38c46424f24fc8012ac15a95a2ac14
- 00017.1a938ecddd047b93cbd7ed92c241e6d1
- 0018.4c0db481993d05a5a0d1ff09eb9faace Ê.
- 0018.259154a52bc55dcae491cfded60a5cd2 Ħ.

#### 2 sets of data available for training and local testing

00056.6647a720da7dad641f4028c9f6fbf4e5 ??? 00058.64bb1902c4e561fb3e521a6dbf8625be ??? 00060.ec71d52a6f585ace52f4a2a2be2adfce ??? 00063.2334fb4e465fc61e8406c75918ff72ed ??? 00065.9c8ae6822b427f2dbee5339d561a2888 ???

#### !truth.txt

00026.1757d50d495d41e8a5eb30a2f371019c SPAM 00026.da18dbed27ae933172f7a70f860c6ad0 OK 00029.cc0c62b49c1df0ad08ae49a7e1904531 SPAM 00031.e50cc5af8bd1131521b551713370a4b1 OK 00034.8e582263070076dfe6000411d9b13ce6 OK

#### 2391.40efcd4ee4a50355cfe8a84c327122c1

To: yyyy@example.com From: boingboing <rssfeeds@example.com> Subject: Sidekick's browser blows Date: Sat, 05 Oct 2002 08:00:33 -0000 (…)

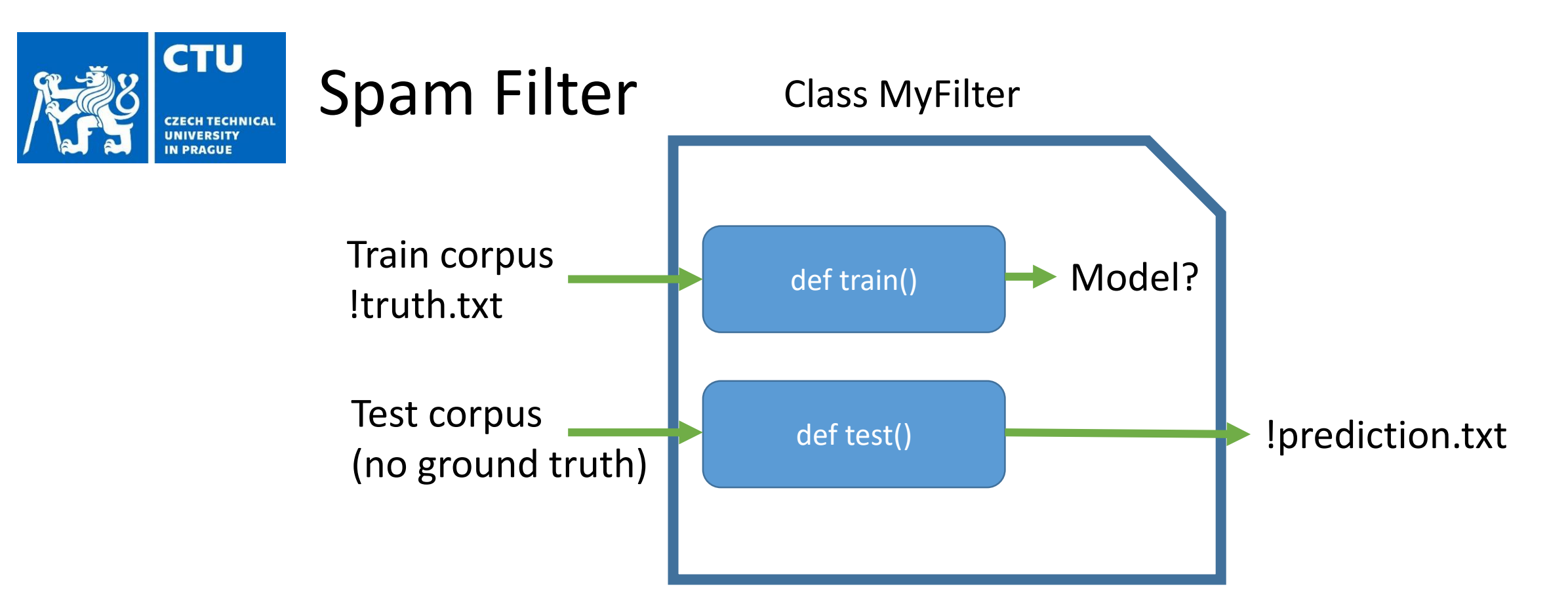

How good is your prediction?

- 1. Use corpus #1 for training and corpus #2 for testing
- 2. Split the training corpus into a training (60%-80%) and testing (20%-40%) subset

DO NOT use the exact same corpus for training and testing! You will end up with a biased estimate of testing error!

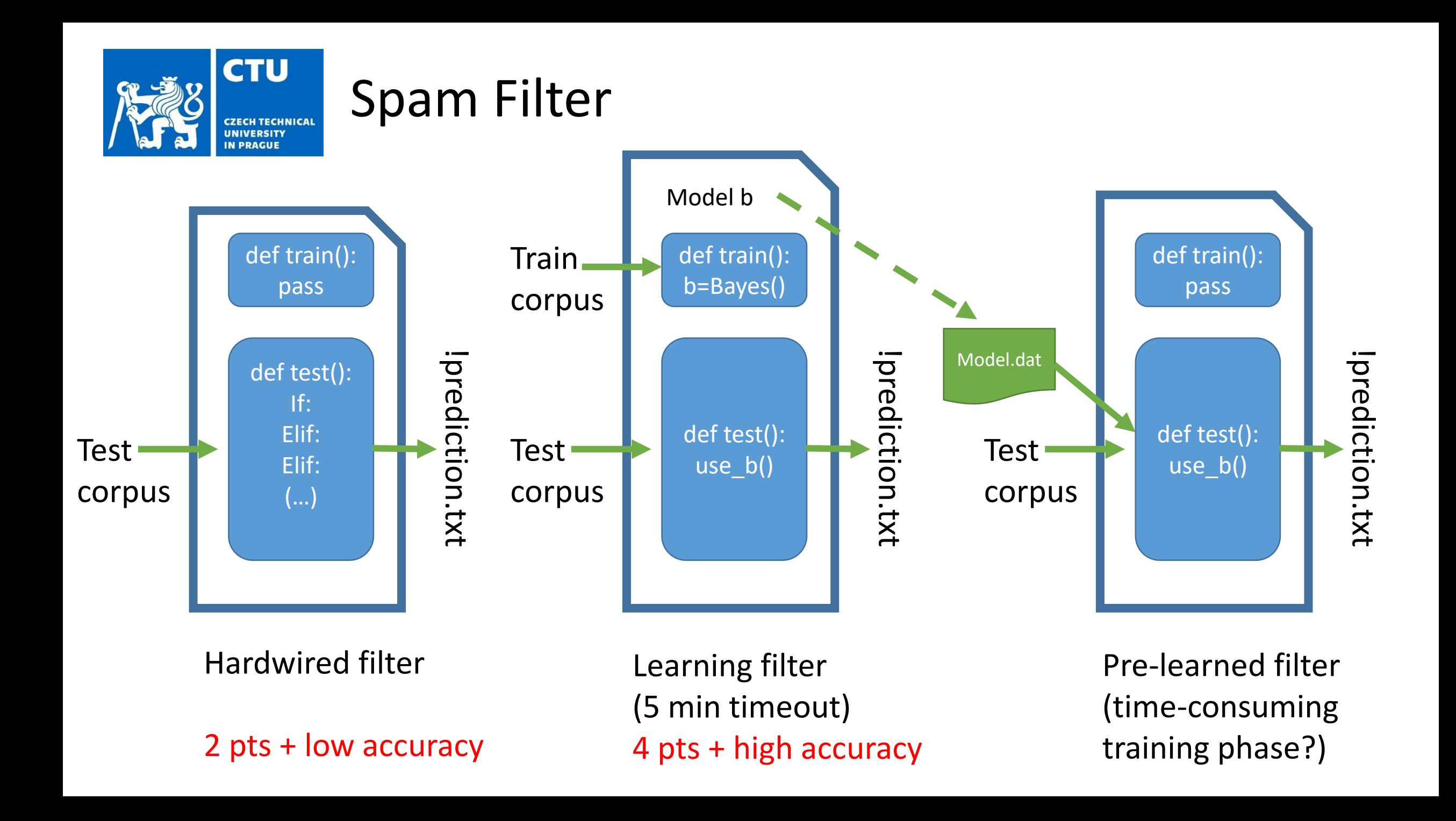

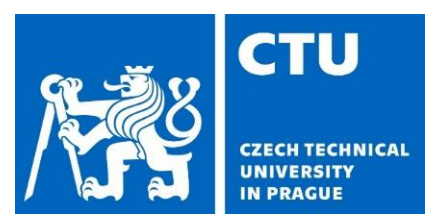

### Submission 1 – step 1

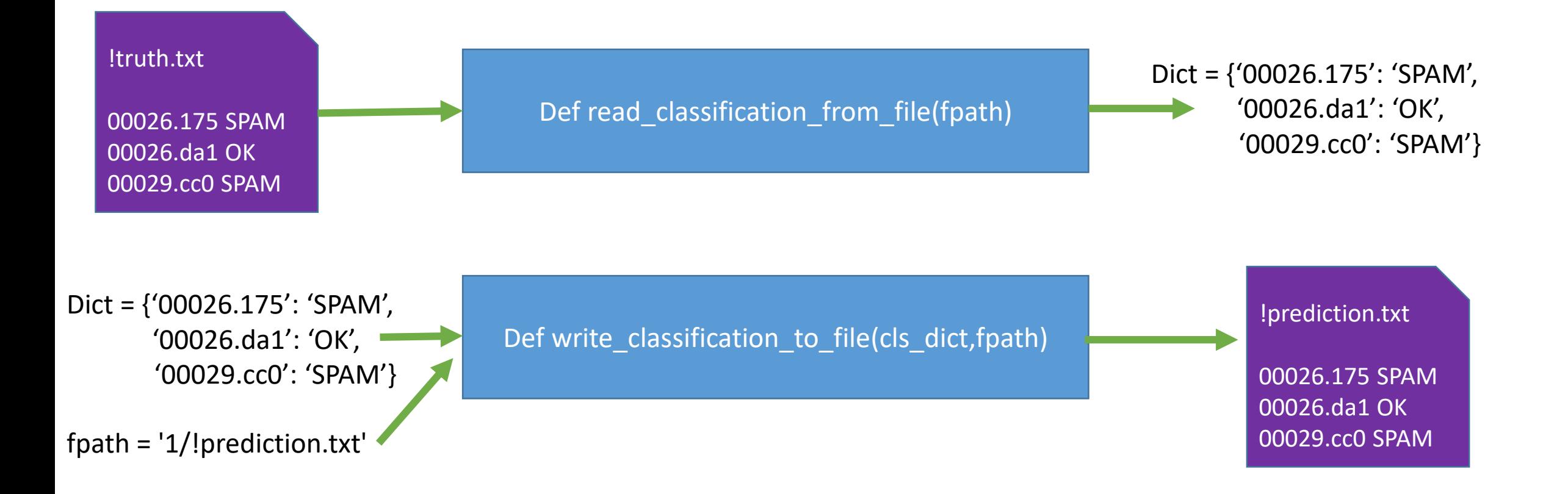

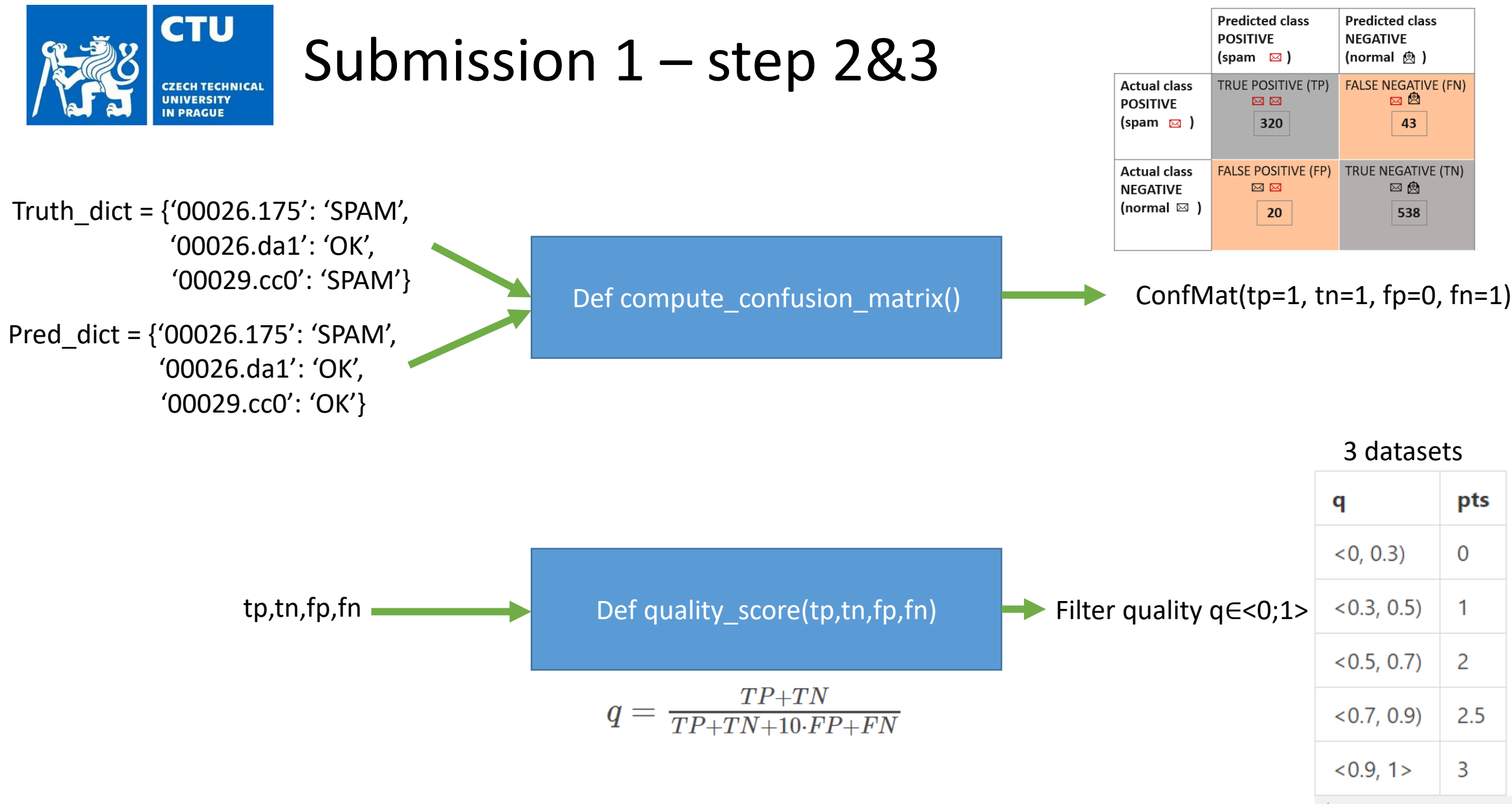

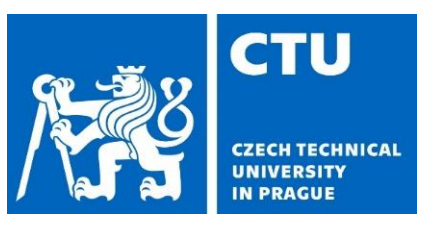

### Submission 1 – steps 1-3 (recommended structure)

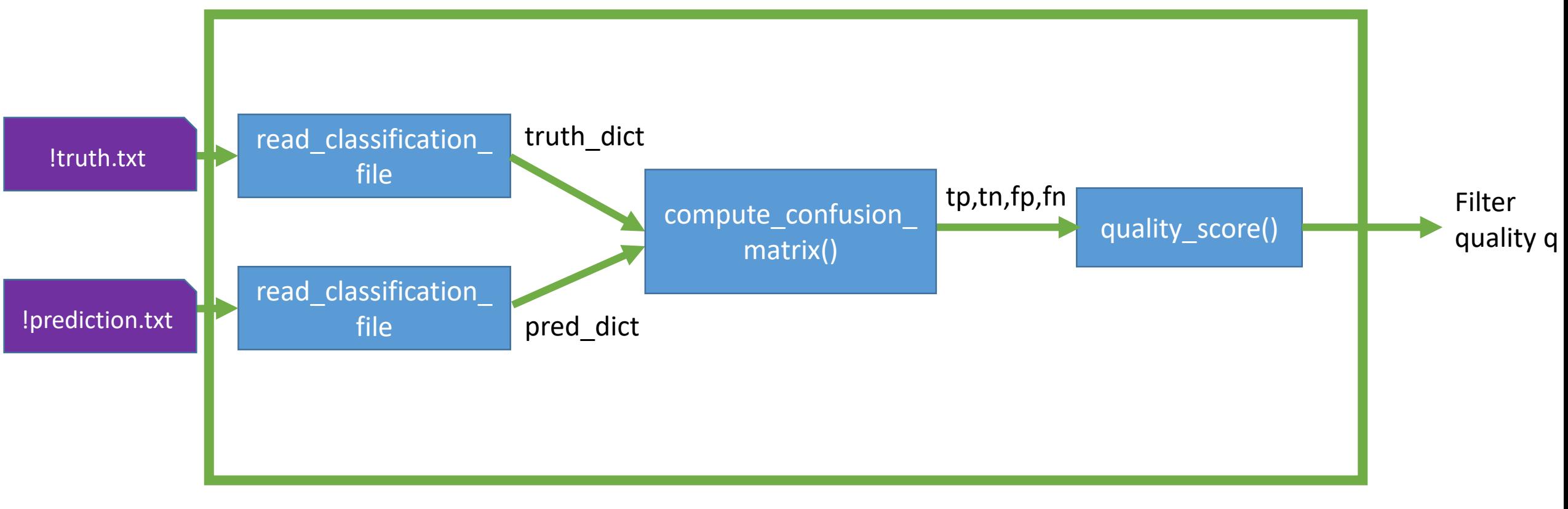

def compute\_quality\_for\_corpus()

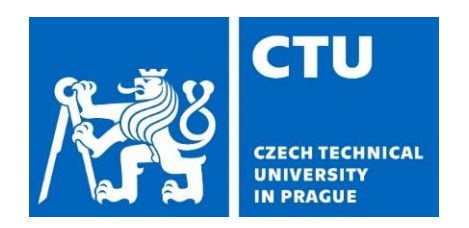

### Submission 2 – steps 4&5

Class MyFilter Train corpus Model? def train() !truth.txt !prediction.txt !prediction.txt Test corpus def test() (no ground truth)

Try simple filters first: (no training phase)

- 1. Naïve Filter all OK
- 2. Paranoid Filter all SPAM

3. Random Filter – randomly assigns label This step won't be evaluated.

Implement your own MyFilter class:

- 1. Hard-wired rules (if-else, switch, trigger words, …)
- 2. Machine learning techniques
	- **1. K-nearest neighbours (cosine similarity)**
	- **2. Bayesian decision making**
	- 3. Perceptron
	- 4. Support Vector Machines
	- 5. Neural Networks

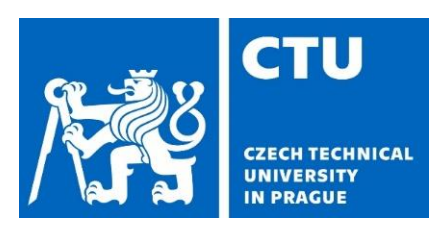

### Submission 2 – steps 4&5

Possible text pre-processing:

- 1. Tokenization
- 2. Lower case
- 3. Remove punctuation
- 4. Remove stop words
- 5. Stemming

The cat is sitting on the mat!

{The, cat, is, sitting, on, the, mat!}

{the, cat, is, sitting, on, the, mat!}

{the, cat, is, sitting, on, the, mat}

{cat, sitting, mat}

{cat, sit, mat}

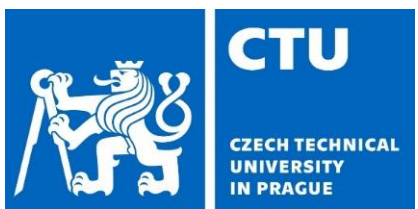

### Submission 2 – steps 4&5 examples of classifiers

#### **Finding Neighbors & Voting for Labels**

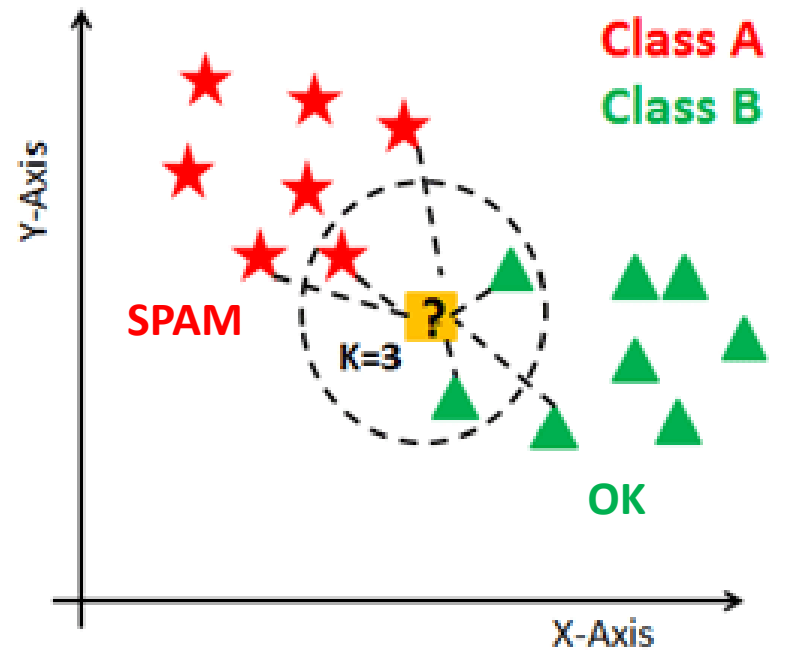

#### **K-nearest neighbours (k-NN)**

- Easy to implement
- Distance function?
- Must story all training data

$$
P(\text{spam} | W_1, W_2, ..., W_n) = \frac{P(W_1, W_2, ..., W_n | \text{spam}) P(\text{spam})}{P(W_1, W_2, ..., W_n)}
$$
  

$$
P(\text{not spam} | W_1, W_2, ..., W_n) = \frac{P(W_1, W_2, ..., W_n | \text{not spam}) P(\text{not spam})}{P(W_1, W_2, ..., W_n)}
$$

#### **OK Bayesian decision making**

- Probability model
- Can be tricky
- Store probabilities
- ML ready-to-use modules

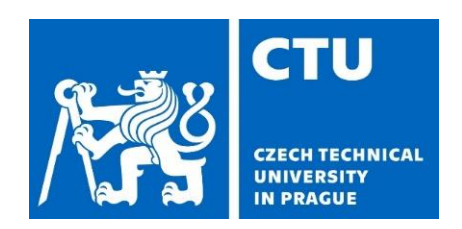

## Spam filter project

- Important dates
	- Part 1: due Dec 6, 2019 (5 pts)
	- Part 2: due Jan 9, 2020 (23 pts)
	- Short presentation: Jan 10, 2020 (during PC labs) or any earlier PC lab
- All info here: [https://cw.fel.cvut.cz/wiki/courses/be5b33prg/ho](https://cw.fel.cvut.cz/wiki/courses/be5b33prg/homeworks/spam/start) meworks/spam/start
- come to PC lab 10-13 and/or work on your own

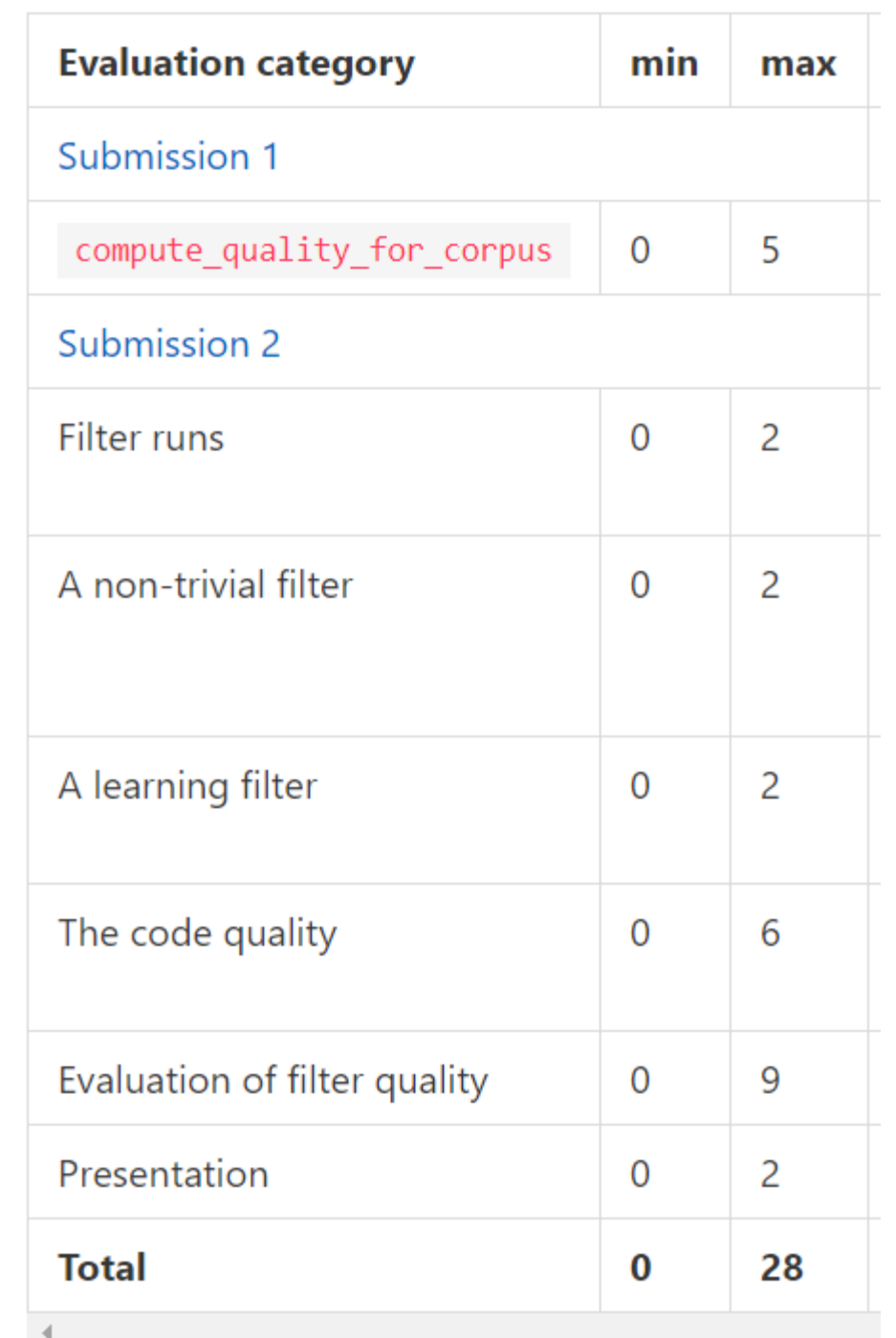